## **Error codes**

In spite of our painstaking efforts, sometimes errors occur. In the following list, you can check possible errors and descriptions.

## **VE.Direct products**

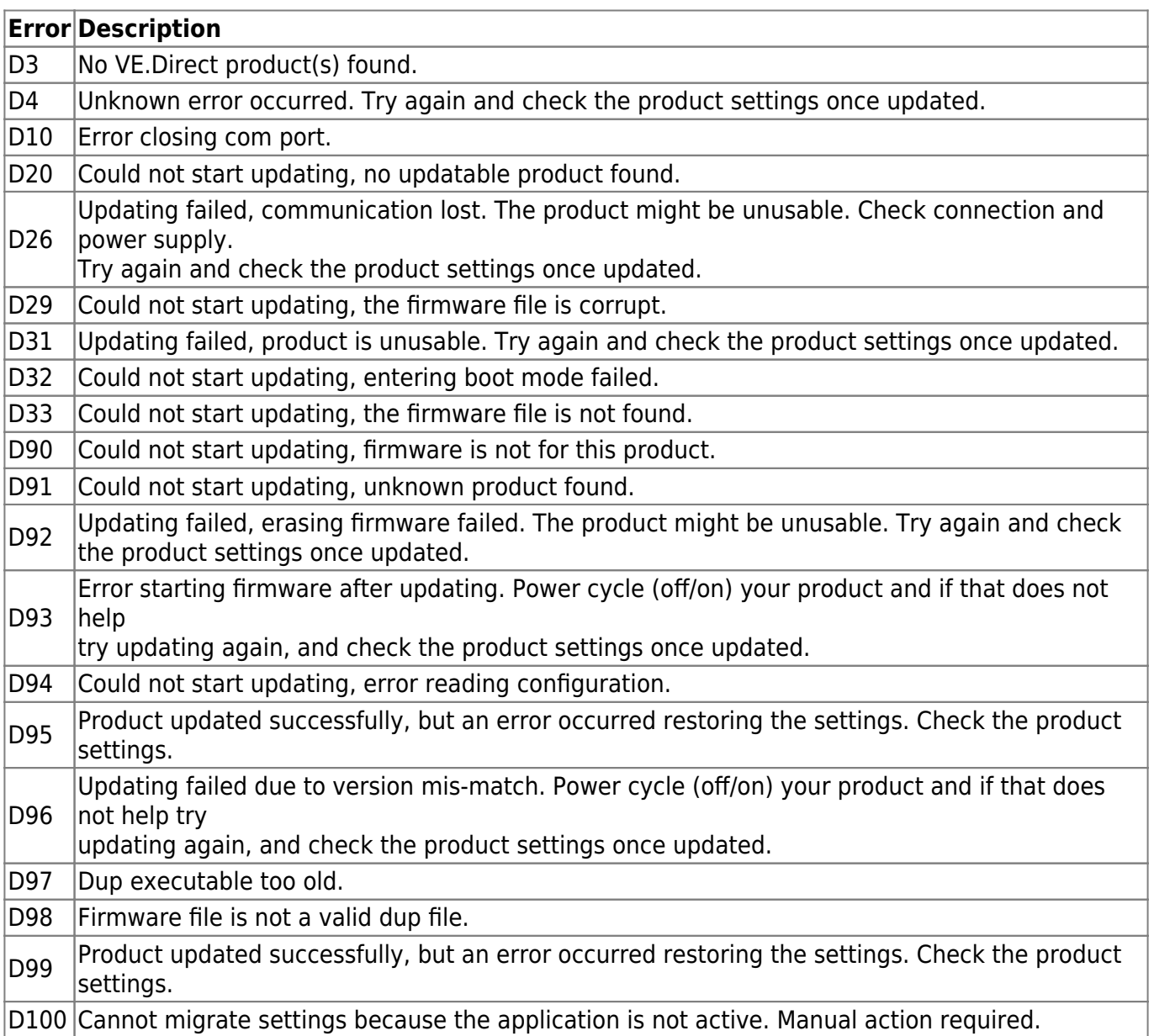

## **Blue Smart Charger, SmartLithium, and VE.Direct Bluetooth Smart dongle**

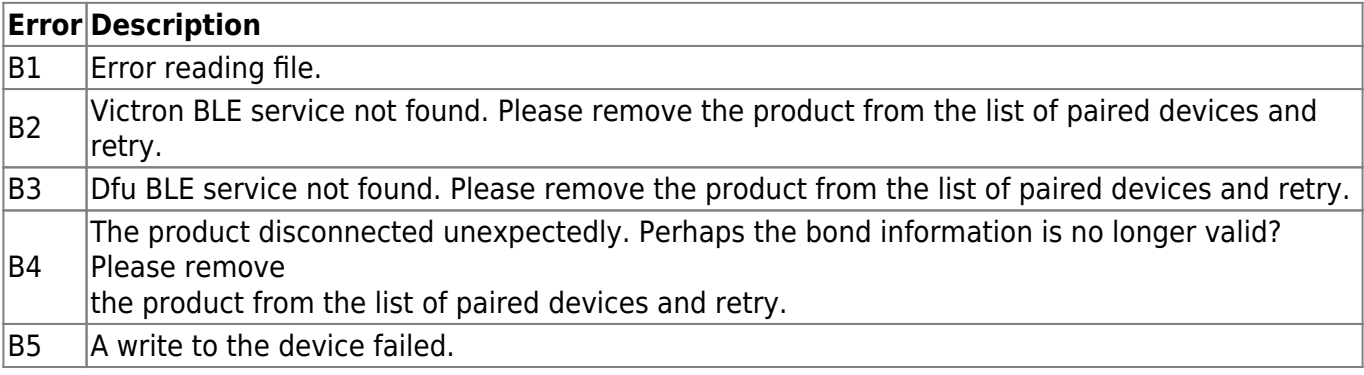

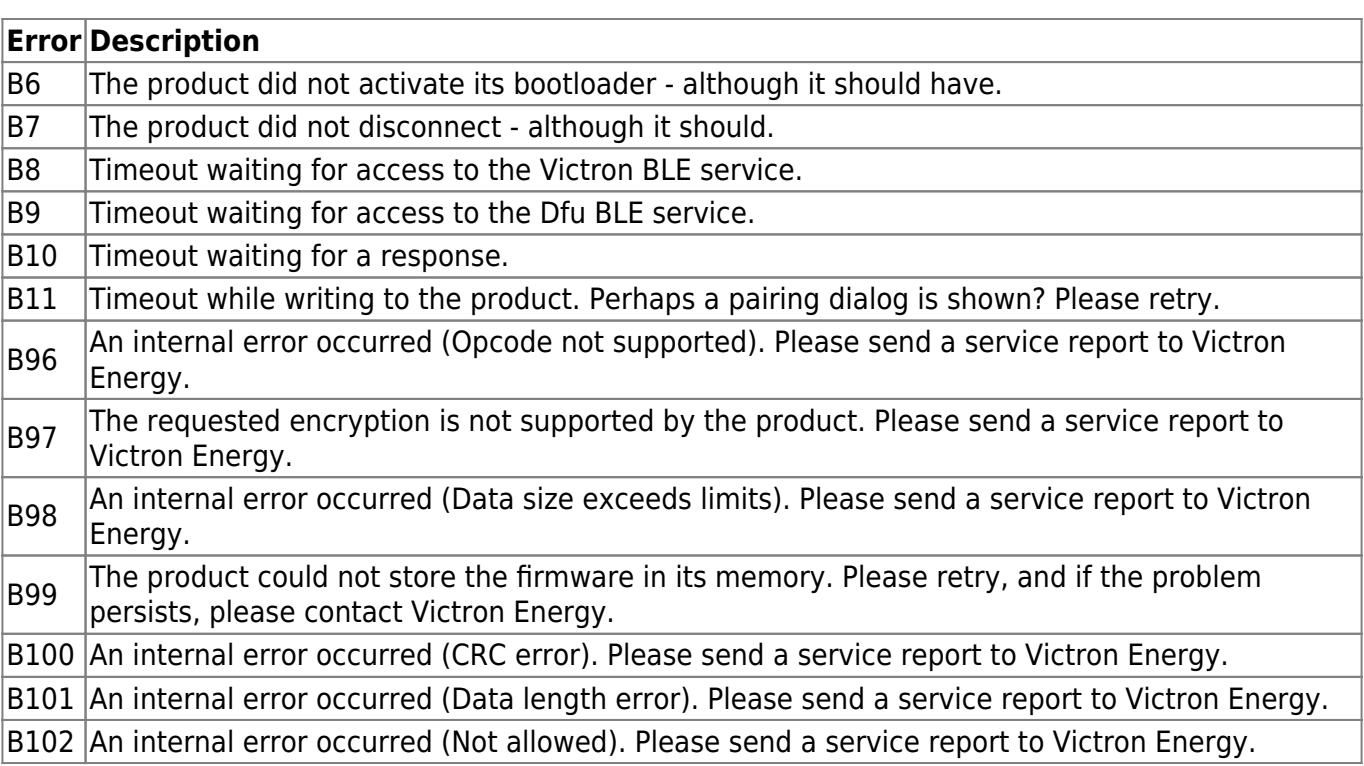

## **XUP - files**

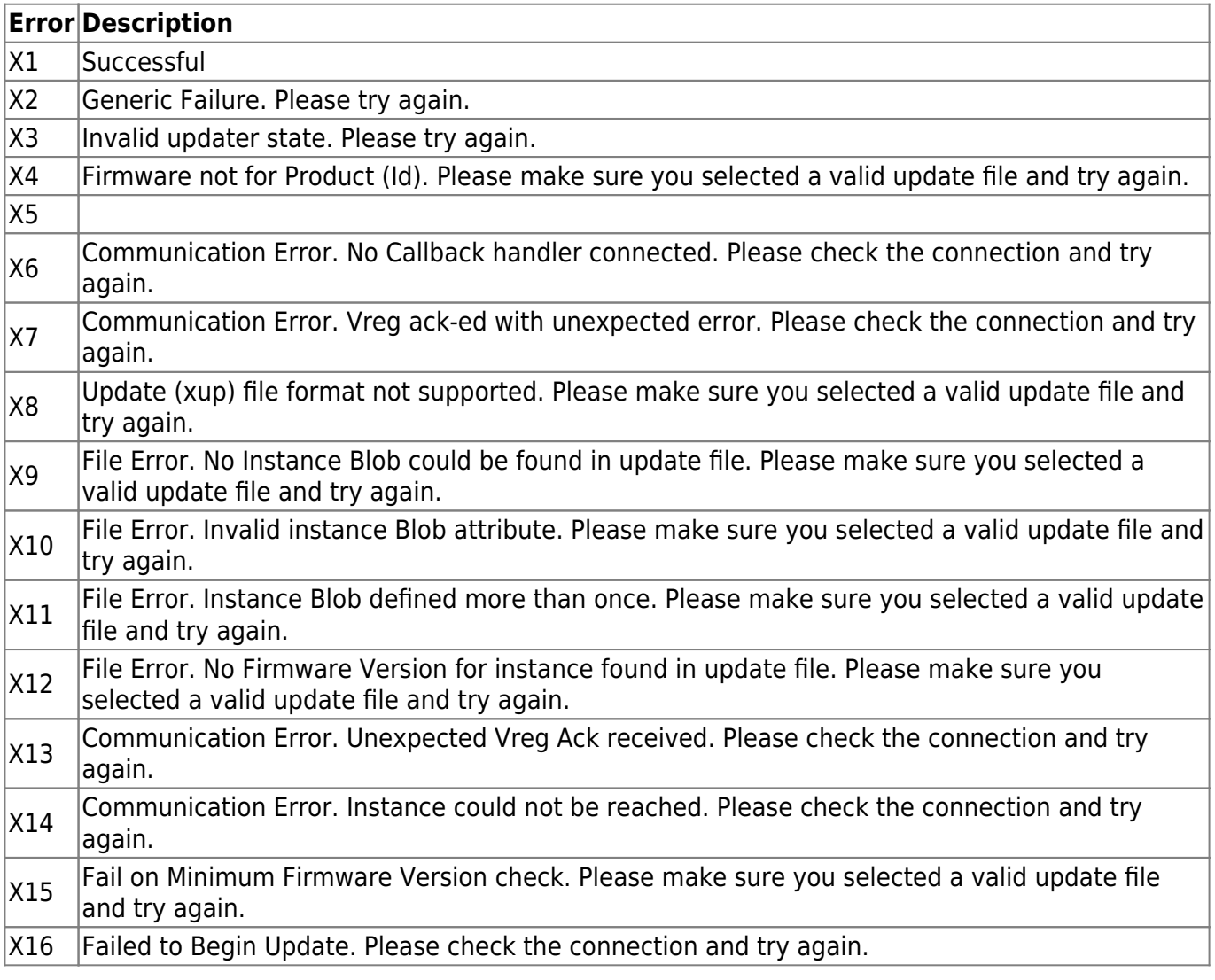

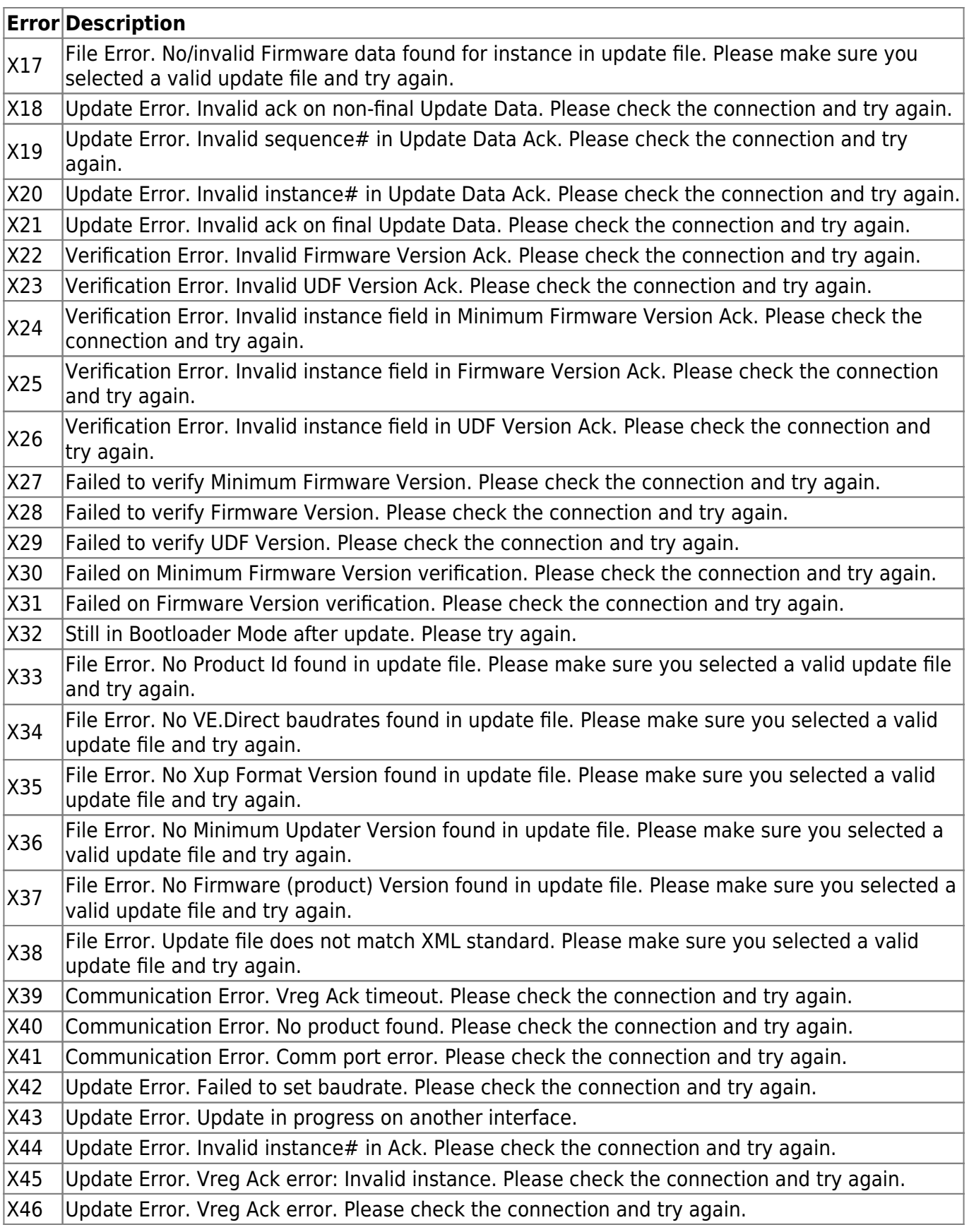

From: <https://www.victronenergy.com/live/> - **Victron Energy**

Permanent link: **[https://www.victronenergy.com/live/drafts:updater-error-codes?rev=1568](https://www.victronenergy.com/live/drafts:updater-error-codes?rev=1568028198) [028198](https://www.victronenergy.com/live/drafts:updater-error-codes?rev=1568028198)**

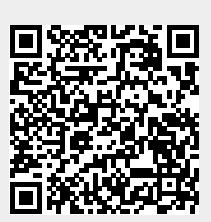

Last update: **2019-09-09 13:23**